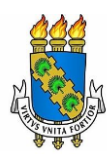

## UNIVERSIDADE FEDERAL DO CEARÁ COORDENADORIA DE CONCURSOS – CCV

Concurso Público para Provimento de Cargo Técnico-Administrativo em Educação Edital nº 142/2016

Data: 14 de agosto de 2016.

Duração: das 9:00 às 13:00 horas.

## **Analista de Tecnologia da Informação**

**LEIA COM ATENÇÃO AS INSTRUÇÕES ABAIXO.**

Prezado(a) Candidato(a),

Para assegurar a tranquilidade no ambiente de prova, bem como a eficiência da fiscalização e a segurança no processo de avaliação, lembramos a indispensável obediência aos itens do Edital e aos que seguem:

- 01. Deixe sobre a carteira **APENAS caneta transparente e documento de identidade.** Os demais pertences devem ser colocados embaixo da carteira em saco entregue para tal fim. Os **celulares devem ser desligados**, antes de guardados. O candidato que for apanhado portando celular será automaticamente eliminado do certame.
- 02. Anote o seu número de inscrição e o número da sala, na capa deste Caderno de Questões.
- 03. Antes de iniciar a resolução das 50 (cinquenta) questões, verifique se o Caderno está completo. Qualquer reclamação de defeito no Caderno deverá ser feita nos primeiros 30 (trinta) minutos após o início da prova.
- 04. Ao receber a Folha-Resposta, confira os dados do cabeçalho. Havendo necessidade de correção de algum dado, chame o fiscal. Não use corretivo nem rasure a Folha-Resposta.
- 05. A prova tem duração de **4 (quatro) horas** e o tempo mínimo de permanência em sala de prova é de **1 (uma) hora.**
- 06. É terminantemente proibida a cópia do gabarito.
- 07. A Folha-Resposta do candidato será disponibilizada conforme subitem 10.12 do Edital.
- 08. Ao terminar a prova, não esqueça de assinar a Ata de Aplicação e a Folha-Resposta no campo destinado à assinatura e de entregar o Caderno de Questões e a Folha-Resposta ao fiscal de sala.

Atenção! Os dois últimos participantes só poderão deixar a sala simultaneamente e após a assinatura da Ata de Aplicação.

Boa prova!

Coloque, de imediato, o seu número de inscrição e o número de sua sala nos retângulos abaixo.

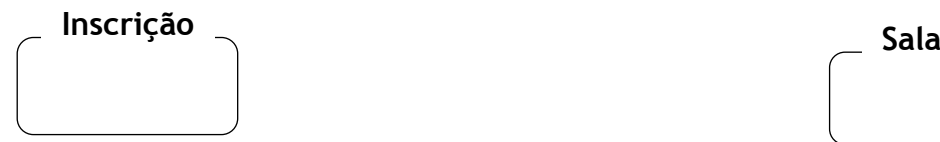

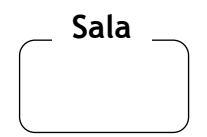

10 questões

## **TEXTO**

01 02 03 04 05 06 Enquanto seguro meu garfo cheio de um suculento macarrão, me belisco e olho para o lado, apenas para checar se aquele momento de divindade gastronômica é real. Imediatamente desejo não ter me virado. A cena bizarra se repete novamente: uma moça bonita aciona a câmera frontal do celular e o estica frente a seus seios fartos, realçados por um vestido a vácuo, enquadrando-os junto a um prato de sobremesa. Ao longo da última hora, aquele deveria ser o quinquagésimo autorretrato (sou do tempo em que "fotinha" era retrato).

07 08 09 10 11 De repente, começo a me sentir um extraterrestre naquele restaurante descolado e com boa música ao vivo. Quase ninguém olhava para os músicos — que tocavam um samba de gafieira — a não ser para fotografá-los e postá-los em tudo quanto é canto cibernético. Ninguém comia sem antes registrar a comida, ou matava a sede antes de clicar o drink apoiado na mão e com o bar ao fundo. Era um show de Truman voluntário, uma bolha de registros milimetricamente calculados.

12 13 14 15 16 17 18 19 Beicinhos, caretas, piscadelas, cabelos jogados, ângulos corretos… Autorretratos em grupo, em casa, na cama, na piscina, em frente ao espelho, na academia, no funeral (!), após o sexo (sim!, tem isso agora), com o cachorro (milhares com o cachorro, meu Deus), com roupa de festa, com roupa íntima, sem roupa alguma (!), virado do avesso… Essa coisa de "selfie" tomou uma proporção tão maluca que, em 2013, foi eleita pelo dicionário Oxford como a palavra do ano, uma vez que sua popularidade havia crescido — pasme! — 17.000% em 365 dias. E cá estou eu, já alguns anos depois, mais perdida que cego em tiroteio, achando tudo meio artificial e esquisito. É o crescimento exponencial do ego.

20 21 22 23 24 Confesso que sempre que vejo uma "selfie" bem linda — e são várias em minha timeline fico imaginando a luta da pessoa até consegui-la. Podem ser horas procurando a iluminação adequada, treinando a cara no espelho, batendo cabelo pra lá e pra cá, enquanto o braço quase gangrena de tanto segurar o celular para cima. Sei disso por experiência própria. Precisava obter algumas para uma divulgação e foi um martírio inesquecível. Segurar um "carão" é arte para poucos.

25 26 27 28 29 30 O problema não é se registrar para a eternidade, a modernidade está aí e não acompanhar faz nenhum sentido. O problema é retratar a vida sem realmente vivenciá-la, estar presente sem estar. É preocupante que as pessoas precisem se autorretratar infinitamente para sentir que estão ali de fato, muitas vezes crendo intimamente a qualidade daquele momento só será convalidada a depender do número de curtidas. Narcisos sofredores, narcisos drogados, embriagados de si mesmos e embevecidos num perigoso "egotrip".

31 32 33 34 35 O crescimento exponencial do ego costuma carregar uma mortalha pesada: o vazio existencial. Nunca se esteve tão frágil e tão exposto ao mesmo tempo. Está aí a depressão — o mal do século para comprovar. Talvez estejam sobrando registros externos e faltando os internos, num mundo com menos autorretratos e mais autoanálises. É hora de engolir a câmera e deixar que ela registre o que há de mais importante, mas quem tem realmente coragem para fazer essa viagem?

36 37 38 Posso estar ficando velha, chata e ranzinza. Posso estar saindo do otimismo cibernético para a crítica anacrônica, mas, da próxima vez em que você estiver saboreando um delicioso macarrão, pergunte-se sinceramente qual é a necessidade de se autorretratar ao comê-lo.

> BRENNER, Lara. Como se tornar o idiota da selfie. Disponível em: [<http://www.revistabula.com/6896-como-se-tornar-o-idiota-da-selfie/](http://www.revistabula.com/6896-como-se-tornar-o-idiota-da-selfie/)>. Acesso em: 28 jul. 2016.

- **01**. A alusão ao filme "Show de Truman" (linha 11), em que o personagem não sabe que vive numa realidade simulada por um programa de TV, transmitido mundialmente, realça:
	- A) a artificialidade das situações observadas pela autora no restaurante.
	- B) a angustiante busca das pessoas pelo verdadeiro sentido da vida.
	- C) o desconhecimento do paradeiro das fotos nas redes sociais.
	- D) o caráter divertido do hábito de fotografar eventos comuns.
	- E) o desencanto das pessoas por uma existência controlada.
- **02**. No texto, para simular uma verdadeira interação, antecipando reações do leitor e expressando as suas, a autora recorre ao emprego frequente de:
	- A) termos da linguagem comum, como "beicinhos" (linha 12).
	- B) comentários paralelos entre parênteses e travessões, como em "no funeral(!)" (linha 13).
	- C) frases populares como "mais perdida que cego em tiroteio" (linha 18).
	- D) verbos na primeira pessoa e tom confessional como em "Confesso" (linha 20).
	- E) formas próprias da linguagem oral como em "pra lá e pra cá" (linha 22).
- **03**. Na sequência "com roupa de festa, com roupa íntima, sem roupa alguma (!), virado do avesso" (linhas 14-15), os termos estão ordenados numa escala crescente de:
	- A) luxo.
	- B) beleza.
	- C) banalidade.
	- D) intimidade.
	- E) artificialidade.
- **04**. Da leitura do sexto parágrafo, é correto afirmar que:
	- A) as pessoas evitam o autoconhecimento.
	- B) há menos autorretratos que autoanálises.
	- C) a depressão provoca exposição excessiva.
	- D) a vaidade exagerada pode provocar até a morte.
	- E) as câmeras só fotografam coisas sem importância.
- **05**. A autora se opõe especialmente ao comportamento comum de:
	- A) fotografar só situações alegres e felizes.
	- B) tirar autorretratos sorrindo para câmera.
	- C) mostrar partes íntimas nos autorretratos.
	- D) registrar momentos sem vivê-los de fato.
	- E) postar fotografias em várias redes sociais.
- **06**. Assinale a alternativa cuja palavra, como "autorretrato" (linha 05), sofreu mudança gráfica no Novo Acordo Ortográfico (Decreto Nº 6.583, de 29 de setembro de 2008).
	- A) Bem-te-vi
	- B) Autoanálise
	- C) Extraterrestre
	- D) Recém-casado
	- E) Super-realidade

**07**. Assinale a alternativa que decompõe corretamente o vocábulo em seus elementos mórficos mínimos.

- A) Mata-va
- B) Re-trat-ar
- C) Imagin-a-ndo
- D) Pre-ocupan-te
- E) Em-bri-a-ga-dos
- **08**. Assinale a alternativa cujo verbo se encontra no mesmo tempo e modo verbal que o sublinhado em "Talvez estejam sobrando registros externos" (linha 33).
	- A) "ou matava a sede antes de clicar o drink" (linha 10).
	- B) "sempre que vejo uma "selfie" bem linda" (linha 20).
	- C) "Podem ser horas procurando a iluminação adequada" (linhas 21-22).
	- D) "para sentir que estão ali de fato" (linha 27).
	- E) "e deixar que ela registre o que há..." (linhas 34-35).
- **09**. Sobre o período "É preocupante que as pessoas precisem se autorretratar infinitamente para sentir que estão ali de fato" (linhas 26-27), é correto afirmar que:
	- A) a última oração é adjetiva.
	- B) há duas orações adverbiais.
	- C) o sujeito do verbo *ser* é oracional.
	- D) existem cinco orações subordinadas.
	- E) todas as orações são desenvolvidas.

**10**. Assinale a alternativa em que a função sintática do termo grifado está indicada corretamente.

- A) "... meu garfo cheio de um suculento macarrão" (linha 01) adjunto adnominal.
- B) "começo a me sentir  $\underline{\text{um}$  extraterrestre" (linha 07) objeto direto.
- C) "foi eleita pelo dicionário Oxford" (linha 16) adjunto adverbial
- D) "e foi um martírio inesquecível" (linha 24) predicativo do sujeito.
- E) "Talvez estejam sobrando registros externos" (linha 33) sujeito.

40 questões

- **11**. O sistema operacional Ubuntu é baseado em qual distribuição Linux?
	- A) Debian.
	- B) Slackware.
	- C) Arch Linux.
	- D) SUSE Linux.
	- E) Red Hat Linux.
- **12**. O seguinte comando Linux: **chmod** 750 file.txt, altera as permissões do arquivo "file.txt" para:
	- A) Leitura e execução para o proprietário; leitura e execução para o grupo, leitura para outros.
	- B) Leitura, escrita e execução para o proprietário; leitura e execução para o grupo, leitura para outros.
	- C) Leitura, escrita e execução para o proprietário; leitura e execução para o grupo, a leitura para outros.
	- D) Leitura e escrita para o proprietário; leitura e escrita para o grupo, a negação de todas as permissões para outros.
	- E) Leitura, escrita e execução para o proprietário; leitura e execução para o grupo, a negação de todas as permissões para outros.
- **13**. Para visualizar o endereço IP de uma máquina com o sistema operacional Linux, podemos utilizar o seguinte comando:
	- A) ping.
	- B) route.
	- C) telnet.
	- D) ifconfig.
	- E) ipconfig.
- **14**. A versão atual do HTML (5.0) removeu alguns elementos da versão 4.0. Qual dos elementos abaixo foi removido?
	- A) font.
	- B) pre.
	- C) h1.
	- D) hr.
	- $E$ ) ul.
- **15**. Em HTML 5.0, qual o comando correto para adicionar uma *checkbox*?
	- $A$ ) <check>
	- B) <input check=true>
	- $C$ ) <input type="check">
	- D) <check type="input">
	- E) <input type="checkbox">
- **16**. Para adicionar um *hyperlink* em uma página HTML 5.0, qual a forma correta do comando?
	- A) <a>http://www.ufc.br</a>
	- B) <a href="http://www.ufc.br">UFC</a>
	- $C$  <a url=["http://www.uf](http://www.w3schools.com/)c.br">UFC</a>
	- $D$  <a link="http://www.ufc.br">UFC</a>
	- $E$  <a name="http://www.ufc.br">UFC</a>
- **17**. Em um diagrama de classes da UML, a visibilidade de uma classe pode ser:
	- A) Somente pública e privada.
	- B) Somente pública, privada e pacote.
	- C) Somente pública, privada e protegida.
	- D) Somente pública, privada, protegida e pacote.
	- E) Somente pública, privada, protegida, pacote e restrita.
- **18**. Em projeto de software, um *Stakeholder* representa:
	- A) Um conjunto de diagramas da UML.
	- B) Uma técnica de programação em pares.
	- C) Uma metodologia de testes de software.
	- D) Uma técnica aplicada para quantizar os riscos.
	- E) Indivíduos e organizações cujos interesses podem ser afetados pelo projeto de software.
- **19**. De acordo com o CMMI-DEV (Capability Maturity Model Integration for Development), o nível de maturidade (*Maturity Level*) 4 representa qual estágio?
	- A) Definido.
	- B) Executado.
	- C) Gerenciado.
	- D) Em otimização.
	- E) Quantitativamente gerenciado.
- **20**. Por meio da ferramenta *Selenium* podemos realizar a automação de testes em uma aplicação web. Qual das opções abaixo, apresenta **apenas** comandos *Selenium* utilizados para construção de testes?
	- A) exit, verifyTitle, verifyTableInfo.
	- B) open, verifyElementPresent, assertTitle.
	- C) verifyTimeOut, verifyText, verifyElementPresent.
	- D) waitForElementPresent, verifyTimeOut, verifyTable.
	- E) verifyElementPresent, waitForPageToLoad, verifyPresentTable.
- **21**. Qual das funções *PostgreSQL* declaradas nos itens abaixo pode ser utilizada na criação da seguinte *trigger?*

*CREATE TRIGGER emp\_stamp BEFORE INSERT OR UPDATE ON emp FOR EACH ROW EXECUTE PROCEDURE emp\_stamp();*

- A) CREATE FUNCTION emp\_stamp() RETURNS int AS \$emp\_stamp\$
- B) CREATE FUNCTION emp\_stamp() RETURNS null AS \$emp\_stamp\$
- C) CREATE FUNCTION emp\_stamp() RETURNS trigger AS \$emp\_stamp\$
- D) CREATE FUNCTION emp\_stamp(id int) RETURNS null AS \$emp\_stamp\$
- E) CREATE FUNCTION emp\_stamp(id int) RETURNS trigger AS \$emp\_stamp\$

**22**. Se o código Java abaixo puder ser executado, qual será a saída?

```
1. class Teste{
2.
3. public static void main(String[] args){
4.
5. int [|x = \{1, 2, 3, 4, 5, 6, 7\}];
6. int i = x.length;7.
8. while(i>=1){
9. System.out.print(x[i]);
10. i--;
11. }
12. }
13. }
A) 765432 
B) 123456
C) 1234567
D) Um erro de compilação.
E) Será lançada uma exceção em tempo de execução.
```
- **23**. Utilizando a linguagem de programação orientada a objetos Java, a partir das afirmações abaixo, qual item está correto?
	- A e E são classes
	- B e D são interfaces
	- C é uma classe abstrata
	- A) class F implements D{ }
	- B) class F implements B, C{ }
	- C) class F extends B implements D{ }
	- D) class F extends E implements A{ }
	- E) class F extends C implements E{ }
- **24**. Em programação orientada a objetos, em que consiste a sobrecarga de métodos?
	- A) Consiste na existência de vários métodos, em uma mesma classe, com o mesmo nome e com lista de parâmetros iguais.
	- B) Consiste na existência de vários métodos, em uma mesma classe, com o mesmo nome, mas com lista de parâmetros diferentes.
	- C) Consiste na existência de métodos com nomes diferentes, em uma mesma classe, mas com a mesma lista de parâmetros.
	- D) Consiste na existência de vários métodos, em classes diferentes relacionadas por meio de herança, que devem possuir o mesmo nome, mas com lista de parâmetros diferentes.
	- E) Consiste na existência de vários métodos, em classes diferentes relacionadas por meio de herança, que devem possuir o mesmo nome, tipo de retorno e quantidade de parâmetros de parâmetros, porém em classes diferentes.
- **25**. Sobre os sistemas de controle de versão Subversion (SVN) e GIT, marque a opção correta.
	- A) Git tem como base o sistema de controle de versão CVS.
	- B) Git possui um comando para bloquear (l*ock*) um arquivo para edição.
	- C) SVN é considerado um sistema de controle de versão com modelo de repositório distribuído.
	- D) É possível realizar operações bidirecionais entre SVN e Git por meio da ferramenta *git svn*.
	- E) Git é considerado um sistema de controle de versão com modelo de repositório cliente-servidor.

## **26**. O comando PostgreSQL abaixo, apresenta qual saída?

SELECT COALESCE (1, 2, 3, 4, 5);

- A) 1
- B) 5
- C) 1, 2, 3, 4, 5
- D) 5, 4, 3, 2, 1
- E) NULL
- **27**. Na configuração de um banco de dados PostgreSQL, o parâmetro de configuração *shared\_buffers* tem a seguinte finalidade:
	- A) Controla a maneira de como as views do PostgreSQL lê os dados não sequenciais.
	- B) Determina o número máximo de conexões que o PostgreSQL pode ter a qualquer momento.
	- C) Determina a quantidade de memória dedicada ao PostgreSQL a ser usada para cachê de dados.
	- D) Serve como um guia, informando ao PostgreSQL quanto do banco de dados está potencialmente na memória.
	- E) Determina a quantidade de memória que o PostgreSQL pode utilizar para operações internas de classificação e tabelas hash.
- **28**. O *framework* de persistência de dados Hibernate possui as seguintes *annotations* para designar os tipos de associação entre entidades:
	- A) @ManyToOne, @AllToMany, @OneToOne, @ManyToMany.
	- B) @ManyToOne, @OneToMany, @OneToOne, @ManyToMany.
	- C) @ManyToOne, @OneToMany, @OneToOne, @ManyToAll.
	- D) @ManyToOne, @OneToAll, @OneToOne, @ManyToMany.
	- E) @ManyToAll, @OneToAll, @OneToOne, @ManyToMany.

**29**. Qual das formas abaixo adiciona corretamente uma folha de estilo CSS a um documento HTML?

- A) <style src="mystyle.css">
- B) <style href="mystyle.css">
- $C$ ) <stylesheet>mystyle.css</stylesheet>
- D) <link src="mystyle.css" type="stylesheet">
- E) <link rel="stylesheet" type="text/css" href="mystyle.css">
- **30**. Qual das opções abaixo apresenta uma sintaxe CSS correta?
	- A) body:color=black;
	- B) body {color: black;}
	- C) {body;color:black;}
	- D) {body:color=black;}
	- E) {body-color=black;}

**31**. A estrutura de dados fila implementa qual mecanismo de inserção e retirada de dados?

- A) FIFA.
- B) FIFO.
- C) LIFO.
- D) FFLL.
- E) FOFL.
- **32**. Utilizando ECMA script (javascript), qual a forma correta de escrever uma declaração IF que executa um código "SE" "i" for diferente de 10?
	- A) if  $i \leq 10$
	- **B**) if  $(i \le 10)$
	- C) if  $(i := 10)$
	- D) if  $i = 10$  then
	- $E$ ) if (i != 10) then
- **33**. Qual dos itens apresentam apenas valores, de um par nome/valor, que JSON pode assumir?
	- A) number, string, boolean, array, object, null.
	- B) number, array, object, boolean, blob.
	- C) array, object, boolean, string, image.
	- D) number, date, array, object, string.
	- E) number, null, string, date, blob.
- **34**. Sobre a administração de usuários e perfis de acessos no banco de dados PostgreSQL, assinale a opção correta.
	- A) Um papel não pode possuir um objeto do tipo tabela.
	- B) Um proprietário de um objeto nãopossui todos os privilégios por padrão.
	- C) Existe a necessidade de conceder privilégios para o proprietário de um objeto.
	- D) Um papel pode ser considerado um usuário, um grupo, ou ambos dependendo de como é utilizado.
	- E) Um papel poderá ser removido mesmo se ainda estiver sendo referenciado em qualquer banco de dados do cluster, se a operação for efetuada pelo próprio dono do papel.
- **35**. Sobre Web Services, assinale a opção correta.
	- A) Web services não possui suporte a mensagens com arquivos binários.
	- B) WSDL é baseado em XML, enquanto SOAP é baseado em javascript.
	- C) WSDL e SOAP podem ser utilizados juntos para prover Web Services.
	- D) WDSL e SOAP não sãorecomendação do W3C (World Wide Web Consortium).
	- E) Um componente Web Service desenvolvido em linguagem Java não pode ser acessado por meio da linguagem PHP.
- **36**. Em um documento XML, o que a DTD representa?
	- A) Direct Type Definition.
	- B) Direct Type Document.
	- C) Dynamic Type Definition.
	- D) Document Type Definition.
	- E) Dynamic Type Document.
- **37**. De acordo com os níveis de maturidade do Modelo de Referência MPS para Software (MR-MPS-SW), do MPS. BR, é correto afirmar que:
	- A) A escala de maturidade se inicia no nível 1 e progride até o nível 5.
	- B) A escala de maturidade se inicia no nível A e progride até o nível G.
	- C) A escala de maturidade se inicia no nível G e progride até o nível A.
	- D) A escala de maturidade se inicia no nível A e progride até o nível E.
	- E) A escala de maturidade se inicia no nível E e progride até o nível A.
- **38**. Quais as duas grandes categorias em que os diagramas da UML 2 estão divididos?
	- A) Estruturais e Comportamentais.
	- B) Interação e Comportamentais.
	- C) Estruturais e Interação.
	- D) Estruturais e Lógicos.
	- E) Lógicos e Físicos.
- **39**. Utilizando SQL (ANSI), como é possível selecionar todas as linhas de uma tabela chamada "Pessoa", onde o valor da coluna "nome" inicia com a letra "a"?
	- A) SELECT \* FROM Pessoa WHERE nome='a'
	- B) SELECT \* FROM Pessoa WHERE nome='%a%'
	- C) SELECT \* FROM Pessoa WHERE nome LIKE 'a'
	- D) SELECT \* FROM Pessoa WHERE nome LIKE 'a%'
	- E) SELECT \* FROM Pessoa WHERE nome LIKE '%a'
- **40**. Sobre o diagrama de caso de uso, podemos afirmar que:
	- A) Compreende classes e atores.
	- B) Modela o fluxo temporalde um sistema.
	- C) Especifica a decomposição funcional de um sistema.
	- D) Descreve um cenário que mostra as funcionalidades do sistema do ponto de vista do usuário.
	- E) Descreve um cenário que mostra as funcionalidades do sistema do ponto de vista das classes.
- **41**. Qual diagrama UML é utilizado para descrever os relacionamentos entre os componentes de software e hardware no sistema e a distribuição física do processamento?
	- A) Diagrama de componentes.
	- B) Diagrama de implantação.
	- C) Diagrama de interação.
	- D) Diagrama de objetos.
	- E) Diagrama de classes.
- **42**. Sobre transações no SGBD PostgreSQL, é possível afirmar que:
	- A) Serializable é o nível de isolamento padrão do PostgreSQL.
	- B) Read Committed é o nível de isolamento mais estrito no PostgreSQL.
	- C) O comando ROLLBACK reverte a transação atual e faz com apenas a última modificação realizada dentro da transação seja desfeita.
	- D) Dentro de uma transação, ao acontecer um erro, as alterações feitas até então serão salvas para continuar após a correção do erro.
	- E) O nível de isolamento Serializable emula a execução serial das transações, como se todas as transações fossem executadas uma após a outra, em série, em vez de simultaneamente.
- **43**. No *framework* de testes JUnit, qual dos seguintes métodos da classe TestResult retorna o número de erros detectados?
	- A) int getErrors()
	- B) int getCount()
	- C) int errorCount()
	- D) int countErrors()
	- E) int getErrorCount()

**44**. De acordo com o protocolo HTTP 1.1, assinale a opção correta.

- A) Nas requisições GET, Os dados são incluídos no corpo do comando.
- B) Requisições POST possuem restrição de tamanho da mensagem enviada.
- C) Nas requisições com o método GET, os parâmetros não são visíveis na URL.
- D) De acordo com o W3C, o método POST é o método HTML padrão para submeter um formulário.
- E) Requisições com o método POST não guardam os parâmetros/argumentos no histórico do navegador.
- **45**. Qual dos seguintes itens contém apenas padrões de projeto GoF ('Gang of Four') do tipo padrões estruturais?
	- A) Façade, Composite, Proxy.
	- B) Factory Method, Flyweight, Bridge.
	- C) Proxy, Abstract Factory, Composite.
	- D) Façade, Composite, Factory Method.
	- E) Decorator, Template Method, Façade.
- **46**. Os métodos doGet, doPost, doHead, doDelete, doTrace são métodos de qual (quais) classe(s) Java?
	- A) Servlet.
	- B) HttpServlet.
	- C) GenericServlet.
	- D) Servlet e GenericServlet.
	- E) GenericServlet e HttpServlet.
- **47**. Por meio de qual elemento da arquitetura do *framework* Hibernate, podemos obter objetos *session*?
	- A) Session.
	- B) Transaction.
	- C) SessionFactory.
	- D) TransactionFactory.
	- E) ConnectionProvider.

**48**. Qual item contém apenas fases do ciclo de vida do *framework* JavaServer Faces?

- A) Restore View, Invoke Application, Process Validations.
- B) Restore View, Pre Render Response, Invoke Application.
- C) Render Response, Pre Render Response, Apply Validations.
- D) Update Model Values, Apply Validations, Invoke Application.
- E) Apply Request Values, Update Model Values, Request Validations.
- **49**. O padrão de arquitetura de software MVC significa?
	- A) Model–View–Client.
	- B) Model–View–Center.
	- C) Model–View–Controller.
	- D) Modern-View–Controller.
	- E) Model–Vision–Controller.
- **50**. Qual das opções abaixo contém apenas níveis de teste de software?
	- A) Teste de unidade, Teste de estresse, Teste de aceitação.
	- B) Teste de integração, Teste de estresse, Teste de sistema.
	- C) Teste de aceitação, Teste Chinês, Teste de caixa branca.
	- D) Teste de unidade, Teste de integração, Teste de aceitação.
	- E) Teste de sistema, Teste de caixa branca, Teste de caixa preta.